mobilefish.com

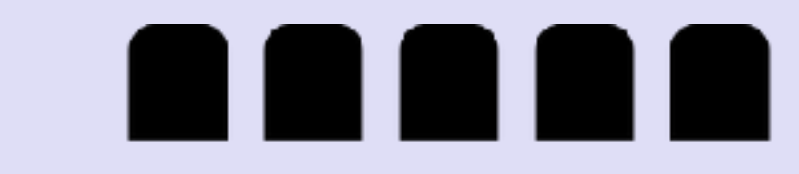

# **ETHEREUM GAS, GAS LIMIT, GAS PRICE**

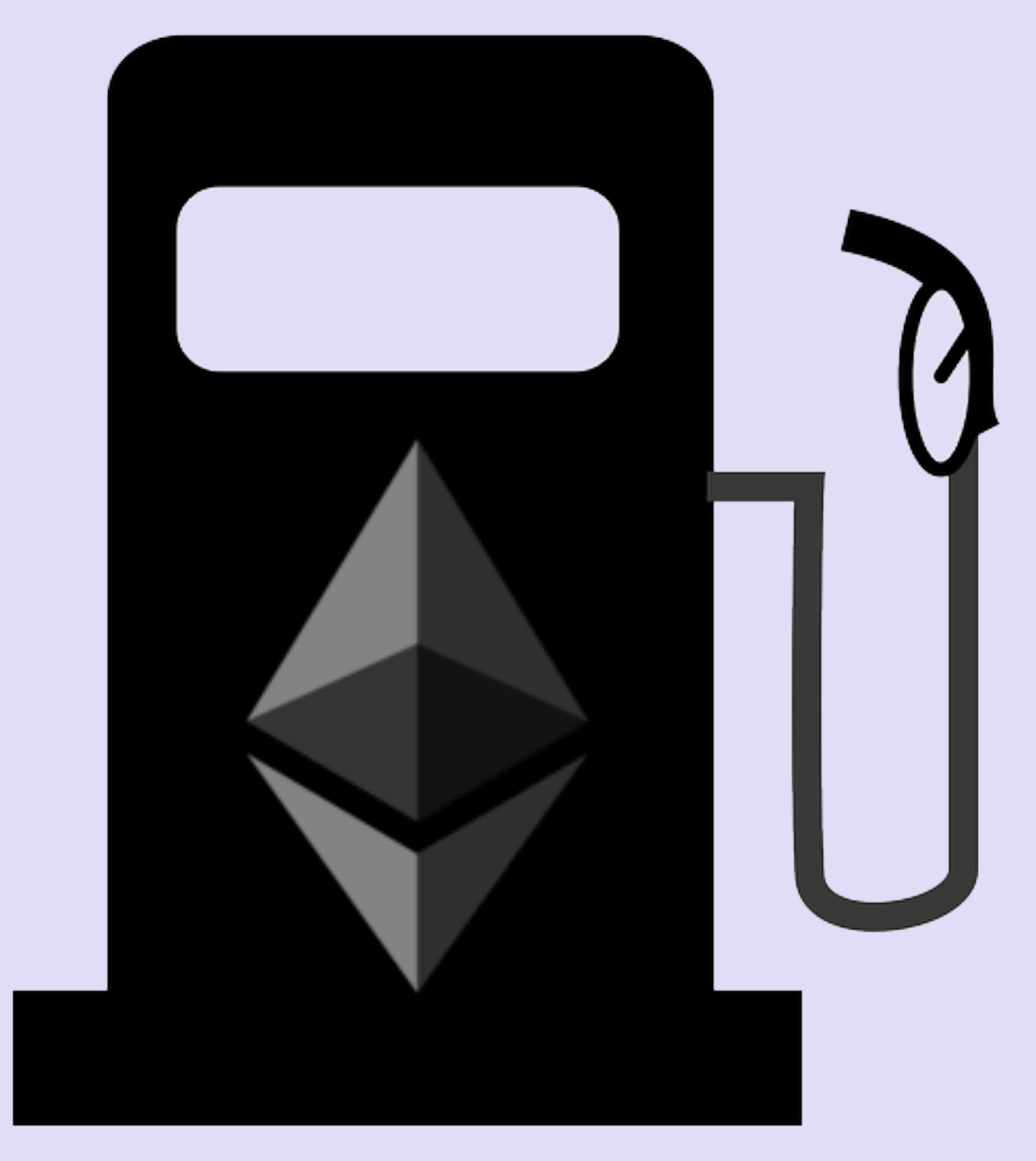

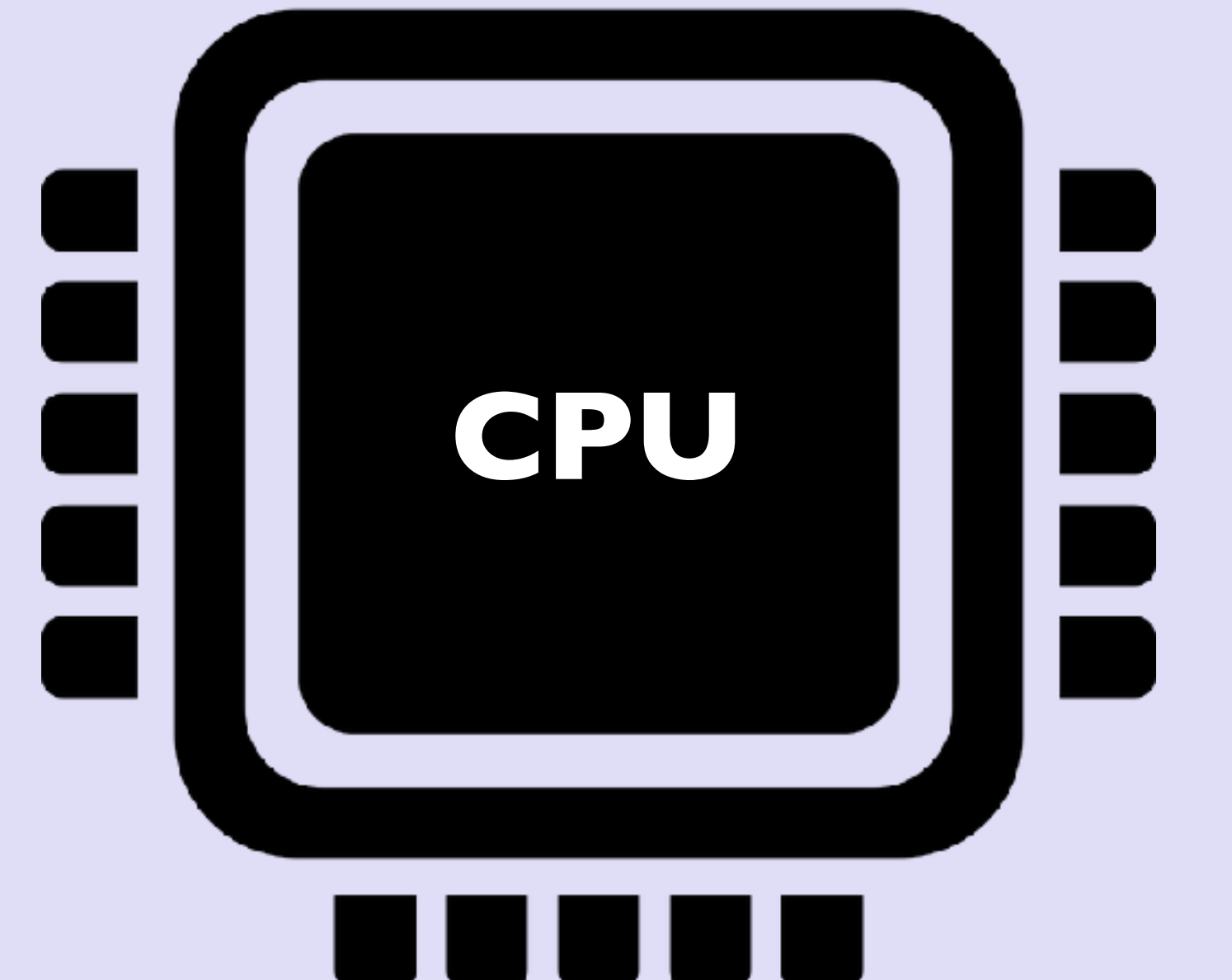

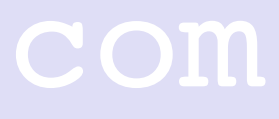

### mobilefish.com

• When a solidity contract is compiled it is converted into a sequence of **op**eration **codes** also known as opcodes. Opcodes are referenced by their mnemonic names

- such as ADD (for addition) or MUL (for multiplication).
- All opcodes and their descriptions are available in the Ethereum yellow paper: <https://ethereum.github.io/yellowpaper/paper.pdf>
- Side note:
	-
	- The Ethereum Virtual Machine (EVM) executes the byte codes.

• Byte codes are similar to opcodes but are represented by hexidecimal numbers.

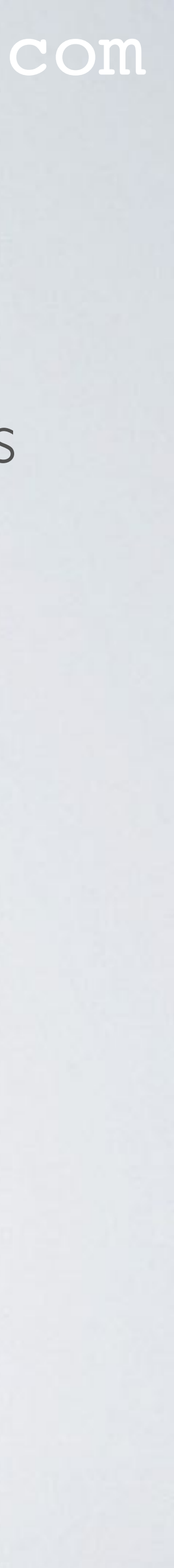

- effort.
- 
- Gas is the execution fee, paid by the sender of the transaction that triggered the computation.
- By default the minimum gas limit for all transactions = 21000 gas
- Sending ether from one account to another = 21000 gas
- Interacting with a smart contract  $= 21000$  gas  $+$  all executed opcodes gas

• Each opcode has a fixed amount of gas assigned and is a measure of computational

• For example ADD requires 3 gas units, calculating SHA256 requires 60 gas units.

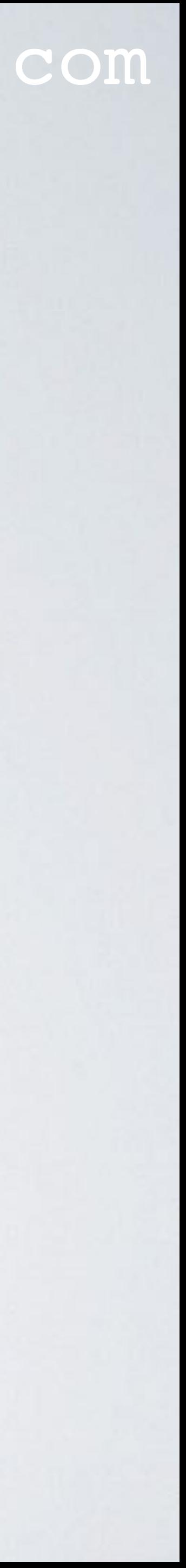

• For users it is impossible to know how much gas a transaction will actual require.

• When executing a transaction a user can specify the maximum amount of gas it is

• If the transaction is executed but is exceeds the gas limit, all changes are reversed but

• If the transaction is executed but requires less gas than the gas limit, the user will only

• It is not recommended to specify a large gas limit. If you interact with a smart contract

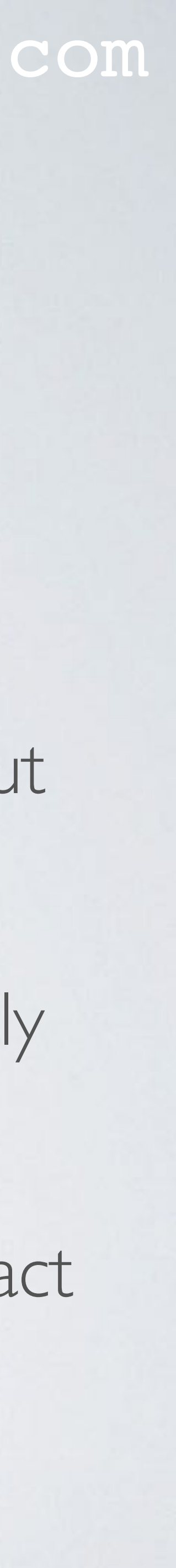

- 
- willing to spend on the transaction. This can be done in the gas limit field.
- the user will still have to pay for performed computation, which is the gas limit.
- pay for the actual gas used.
- and the contract contains a bug you may exceed your gas limit.

### mobilefish.com

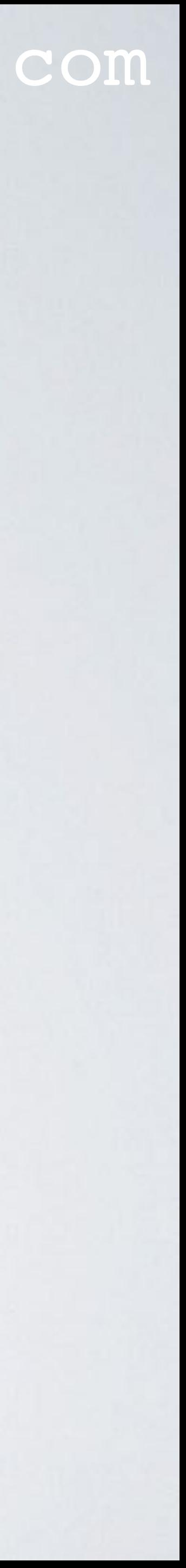

- Total fee  $=$  the total amount of gas used  $\times$  gas price
- The gas price is not fixed.
- The user decides which gas price it is willing to pay in Gwei/gas.
- The current gas price can be found at:<https://ethstats.net>
- Miners prefers transactions with a higher fee. Transactions with a lower fee will take longer to be included in a block.

### mobilefish.com

• This block gas limit determines the maximum number of transactions within the

- Side note:
	- A block also has a gas limit field. It defines the maximum amount of gas all transactions in the block combined are allowed to consume.
	- block.
	- This block gas limit is not fixed.
	- The block gas limit is set by miners. If the block gas limit is increased more to do.

transaction fees they get, but the more bandwidth and computing they would have

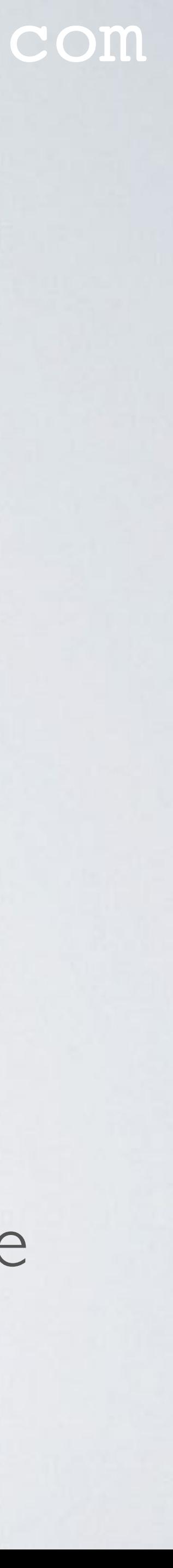